# Supplier Registration: Certifications

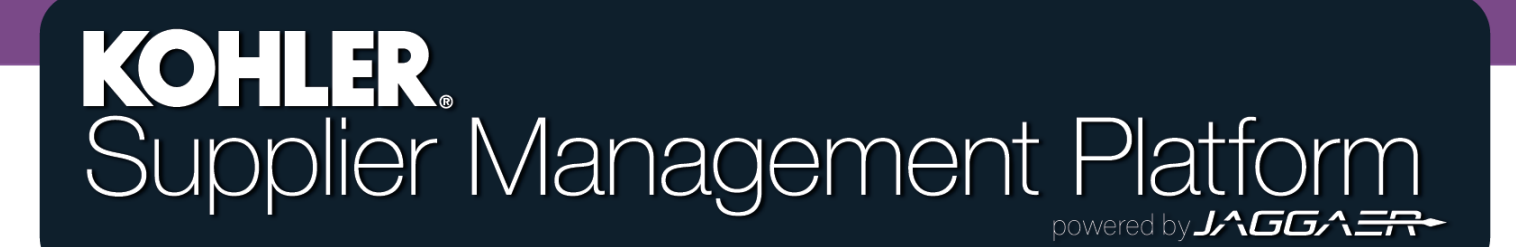

## Getting Started

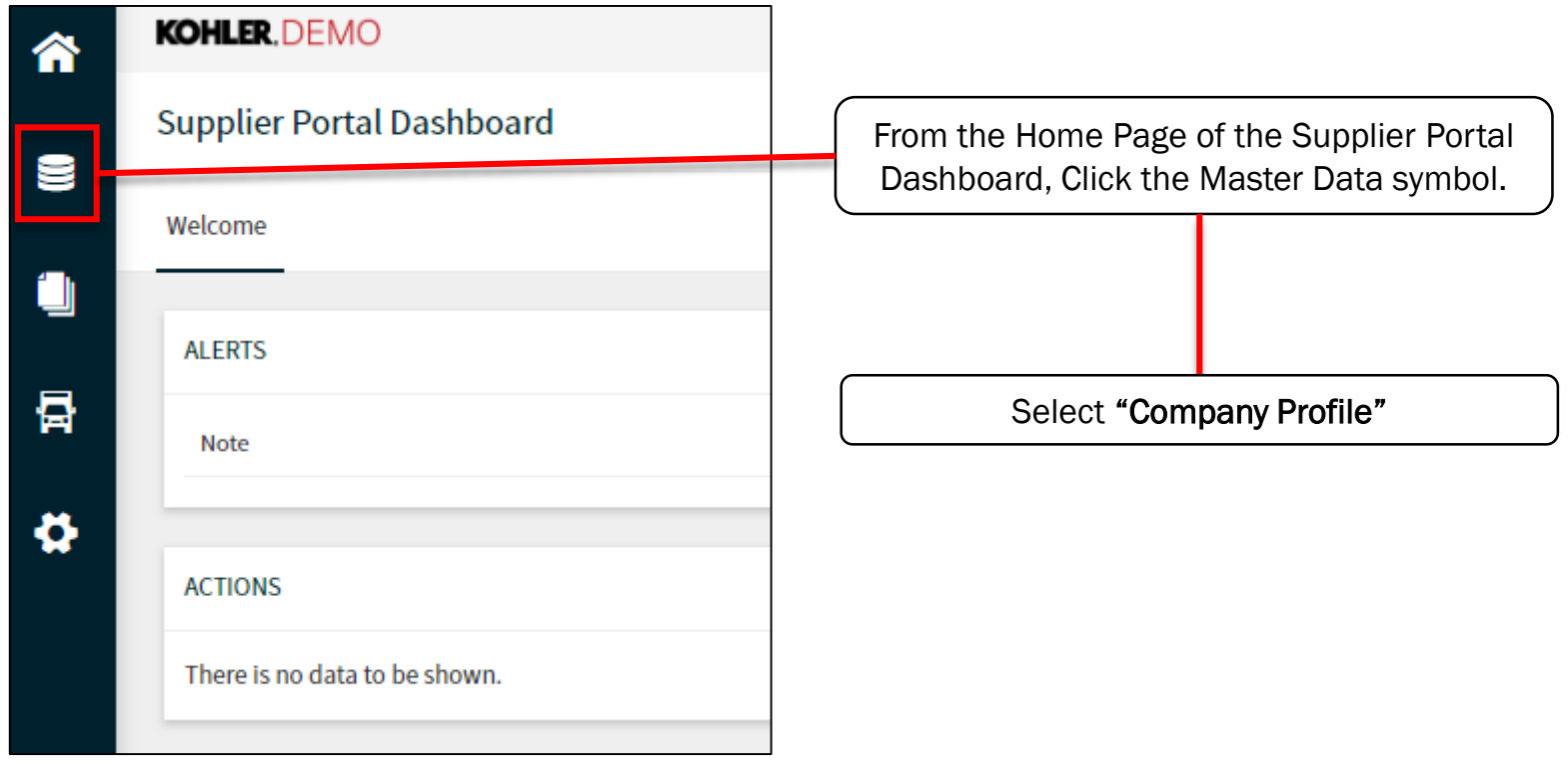

### Getting Started

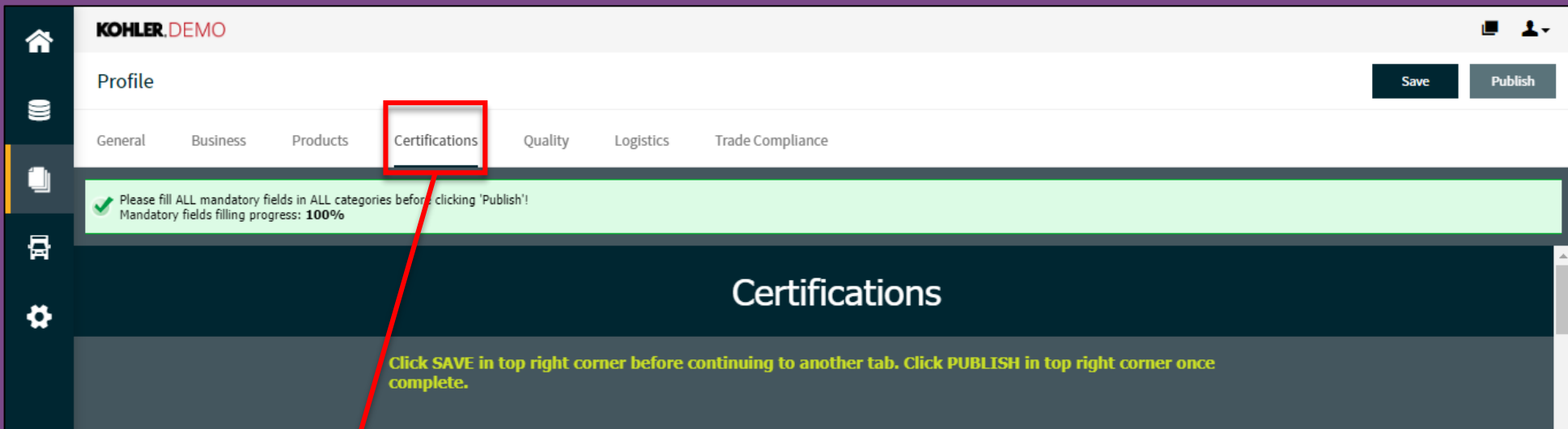

From here, you can choose the Certifications tab to navigate to the certifications section.

The Certifications tab contains information on your company's certifications regarding the materials you deal with, as well as Quality Agreements, On-Site Work Agreements, EDI Trading Partner Agreements, and Insurance **Certificates** 

## Getting Started

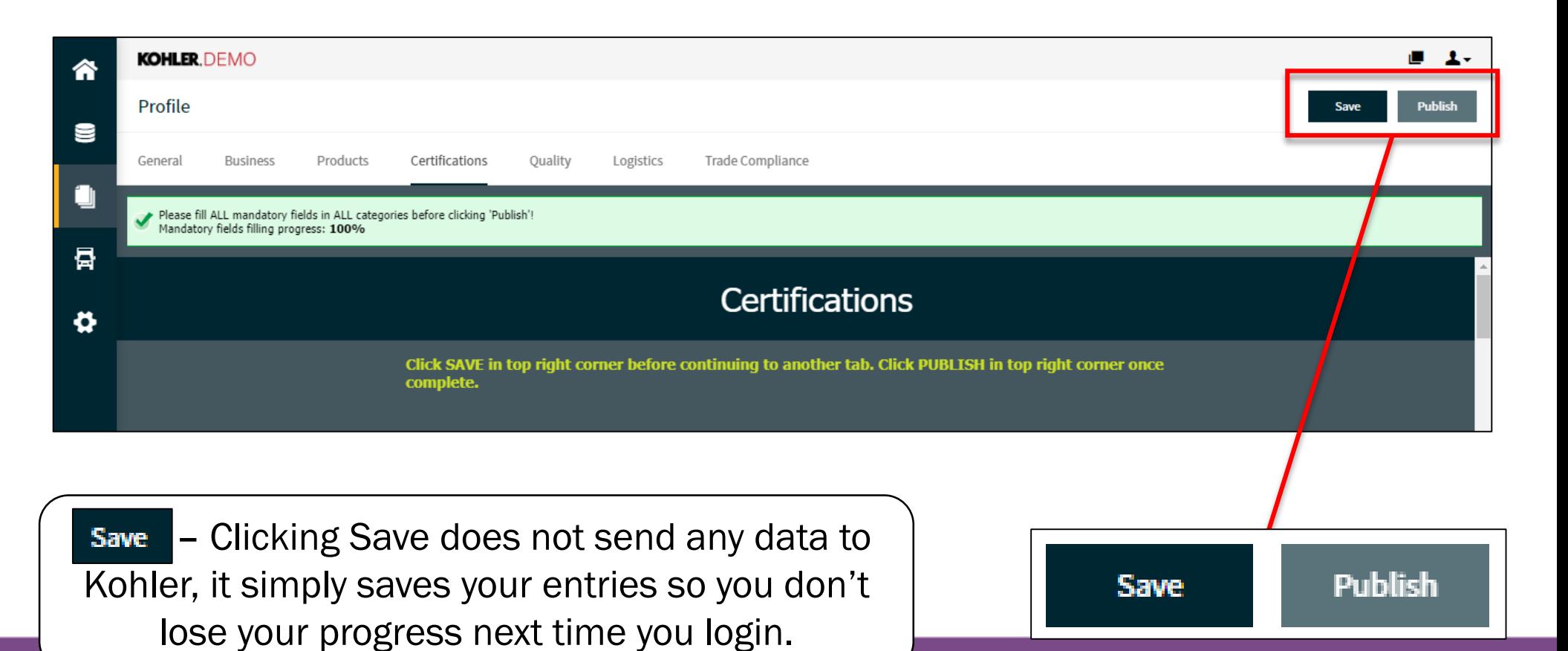

Publish - Clicking Publish will save your entries to your profile and send this data over to Kohler. You will still be able to make changes after clicking publish.

YOU MUST CLICK PUBLISH if you want Kohler to receive any of your information

### Conflict Minerals

### **Conflict Minerals**

In August 2012, as required by Section 1502 of the Dodd-Frank Wall Street Reform and Consumer Protection Act "the Dodd-Frank Act", the Securities and Exchange Commission (SEC) imposed reporting requirements upon Publictraded companies, with respect to "Conflict Minerals." Conflict Minerals include Tungsten, Tantalum, Tin, or Gold coming from the Democratic Republic of the Congo or/an adjoining country.

Will company supply anything that might contain 3TG (Tantalum, tin, tungsten, or gold):\*

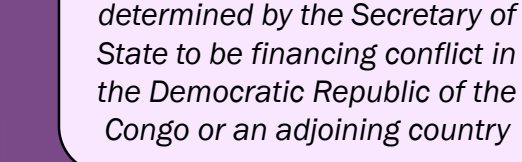

 $\ldots$  .  $\pmb{\mathrm{v}}$ 

Use the drop down menu to choose "Yes" or "No"

*Conflict Minerals are considered to be any mineral* 

If you choose "Yes" you will be asked to attach your conflict minerals document and its expiration date

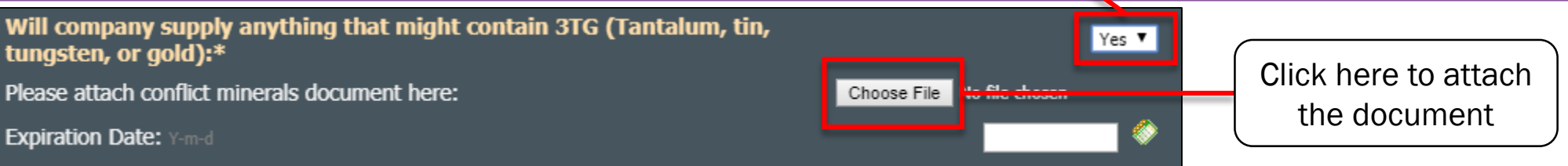

### Radioactive Materials

### **Radioactive Materials**

Hazardous materials (such as Class 7 Radioactive Materials) are articles or substances which are capable of posing an unreasonable risk to health, safety, property or the environment. This document is to inform Suppliers of the minimum requirements for adherence to our hazardous materials requirements regarding radiation.

Open Hazardous Materials Requirements

Will company supply metallic finished goods, assemblies, components, or raw materials ? \*

No v

### Click here to read about Kohler's Hazardous Materials Requirements

If you choose "Yes" you will be asked to read and agree to the Kohler's Hazardous Materials Requirements

Yes  $\sqrt{}$ 

Yes ▼

Use the drop down menu to choose "Yes" or "No"

Open Hazardous Materials Requirements Will company supply metallic finished goods, assemblies, components, or raw materials ? \* I have read and agreed to the Radioactive Materials document.

## Formaldehyde Certifications

### Formaldehyde Certifications

The California Air Resources Board (CARB) approved an Airborne Toxic Control Measure (ATCM) in April 2007 to reduce formaldehyde emissions from composite wood products including hardwood plywood (HWPW), medium density fiberboard (MDF), and particleboard (PB) (Title 17, Division 3, Chapter 1, Subchapter 7.5, California Code of Requlations §93120-93120.12). The ATCM applies to manufacturers, distributors, importers, fabricators, retailers, and third party certifiers of composite wood products, and finished goods that contain composite wood products, which are destined for the California market.

The EPA published in the Federal Register a final rule to add Title VI to the Toxic Substances Control Act to reduce exposure to formaldehyde emissions from certain composite wood products and component parts or finished goods containing these products, including hardwood plywood, medium-density fiberboard and particleboard, that are sold, supplied, offered for sale or manufactured (including imported) in the United States. TSCA Title VI is applicable, but not limited to, manufacturers, importers, distributors, retailers, panel producers, fabricators, third party certifiers, and accreditation bodies.

#### Open Formaldehyde Certifications

Will company be supplying goods with composite wood materials (excluding OSB and Packaging?) \*

*Kohler follows the California Air Resources Board (CARB) Airborne Toxic Control Measure (ATCM) Regulation 93120 as their standard*

> Use the drop down menu to choose "Yes" or "No"

### Click here to read about Kohler's Formaldehyde Certifications

#### Open Formaldehyde Certifications

Will company be supplying goods with composite wood materials (excluding OSB and Packaging?) \*

Yes  $\blacktriangledown$ 

Yes  $\blacktriangledown$ 

No ▼

If you choose "Yes" you will be asked to read and agree to the Kohler's Formaldehyde Certifications

I have read and agreed to the CARB ACTM 91320.

## Engines Quality Manual

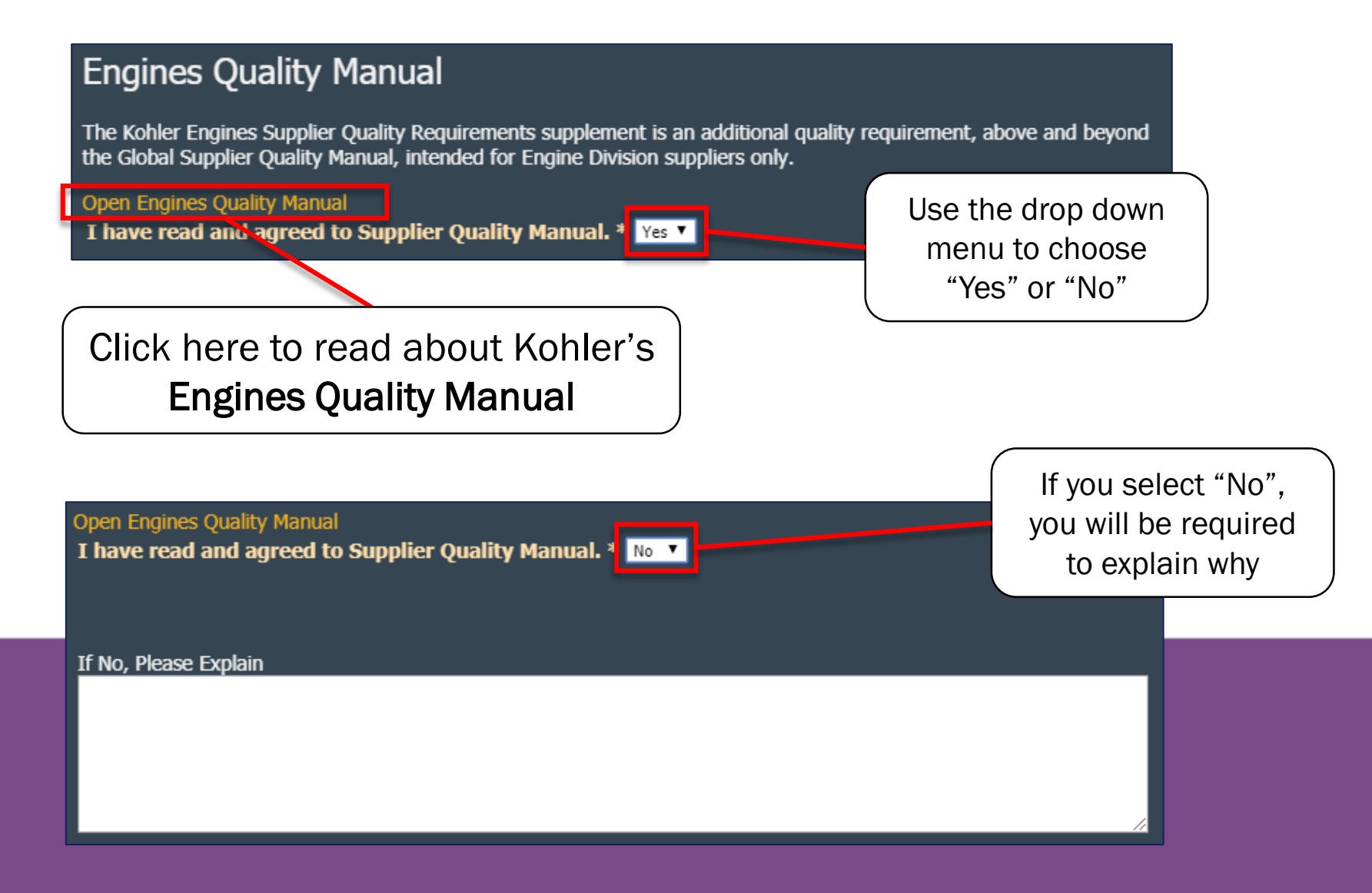

## Quality Certifications

### **Quality Certifications**

ISO9000

ISO9001

ISO17025

ISO18001

ISO27001

ISO 14001

ISO/TS 16949

Please upload any quality certificates below and enter their respective expiration dates below.

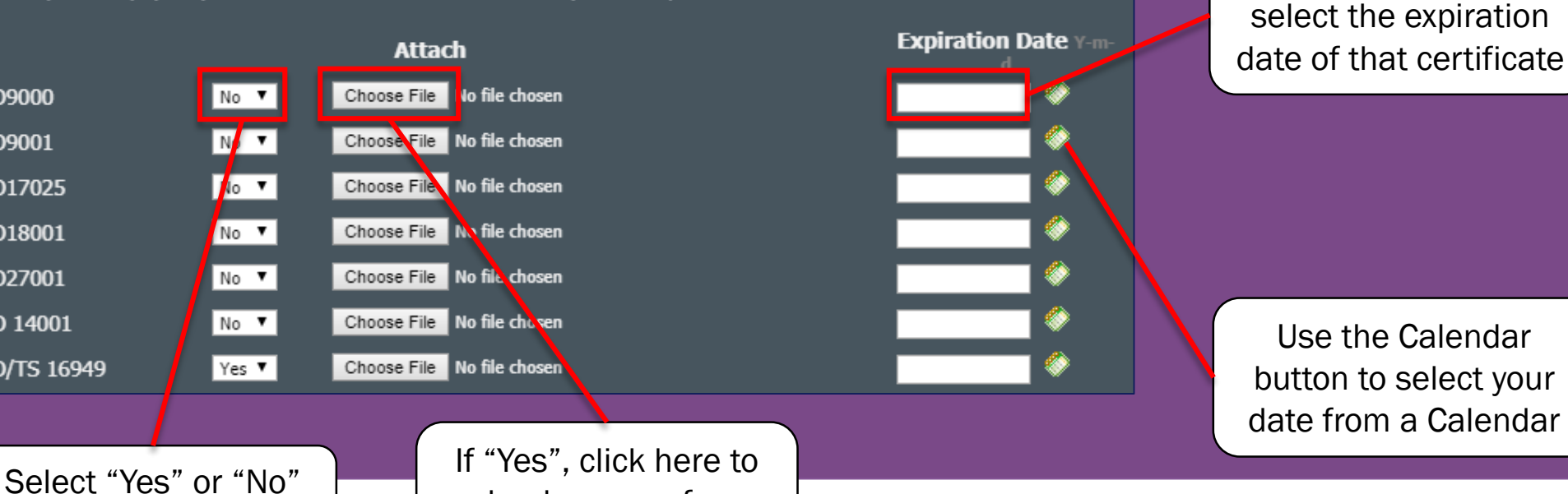

If "Yes", click here to

for each selection

upload a copy of your quality certificate

## Quality Certifications

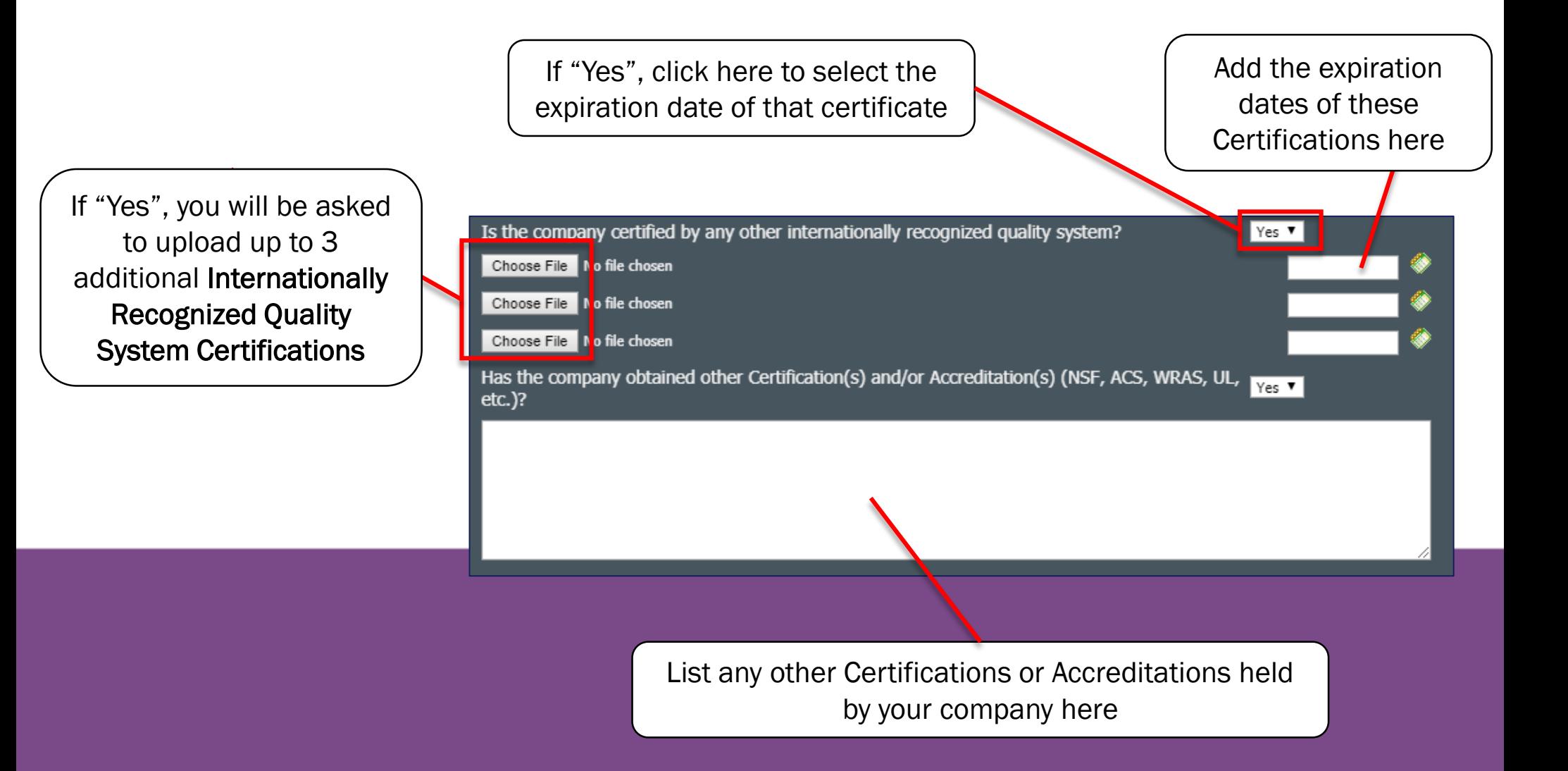

## Supplier on Kohler Property (U.S.)

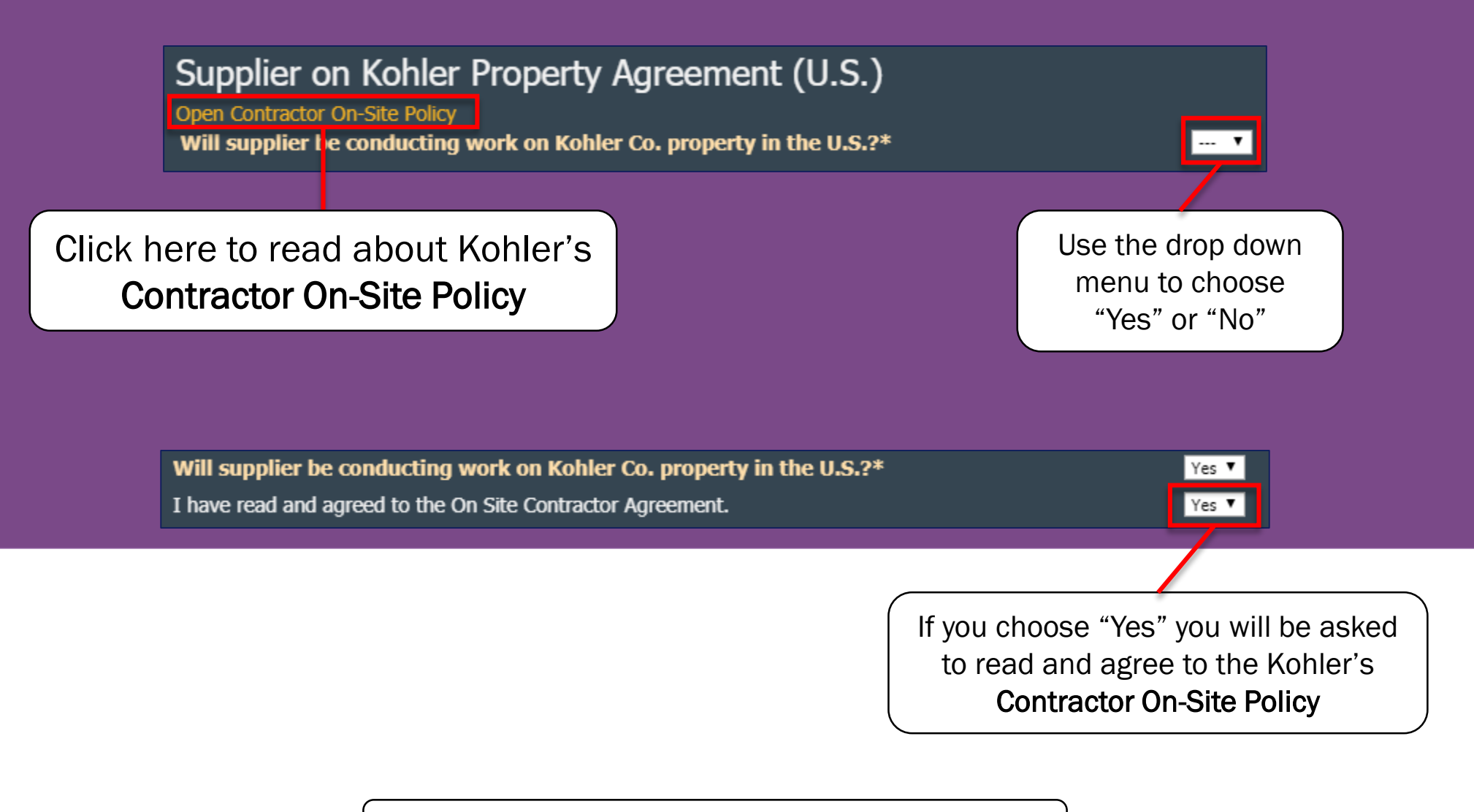

## Regulations for Machinery (EU)

This section is for European Union Suppliers only

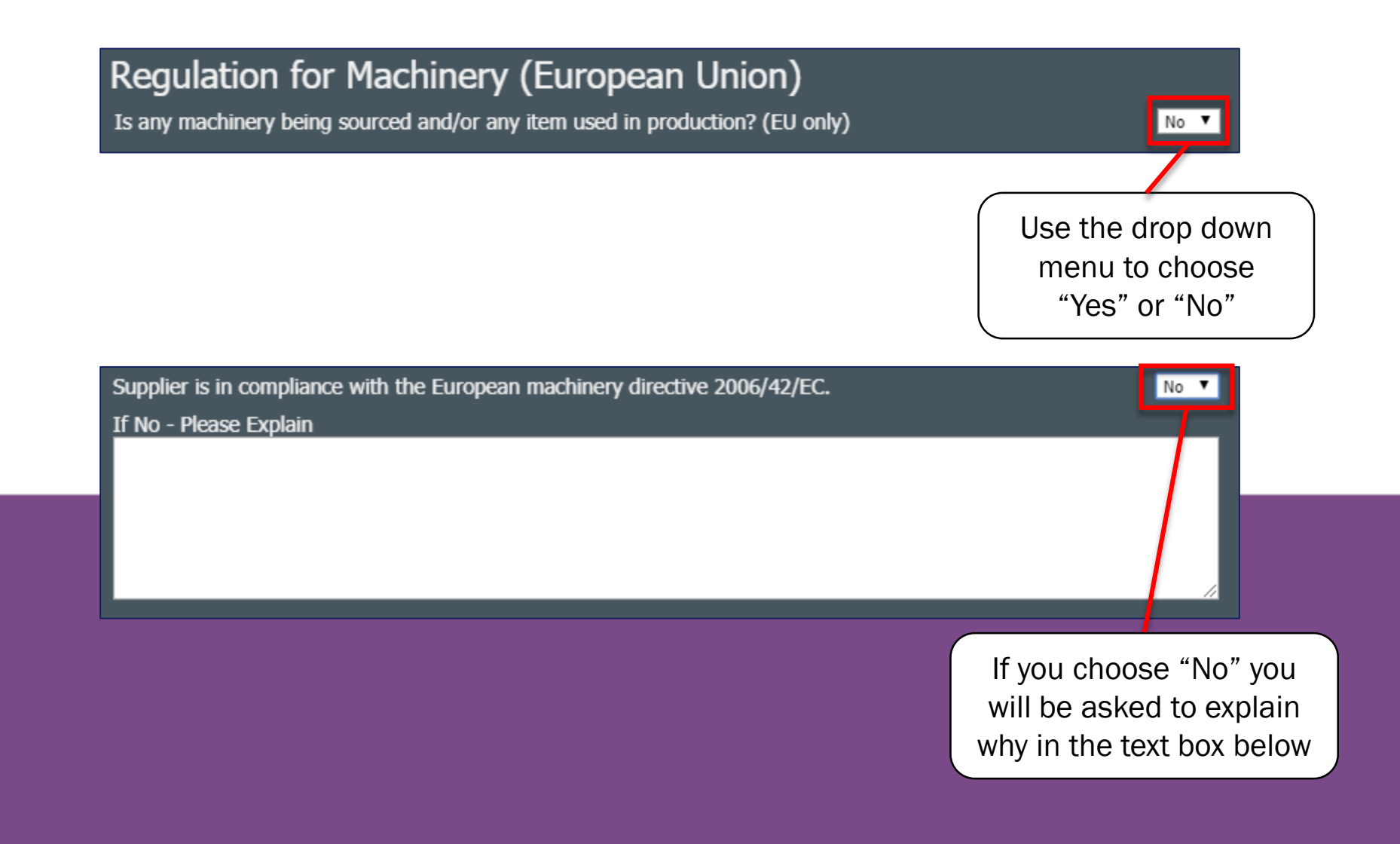

### China Business Licenses

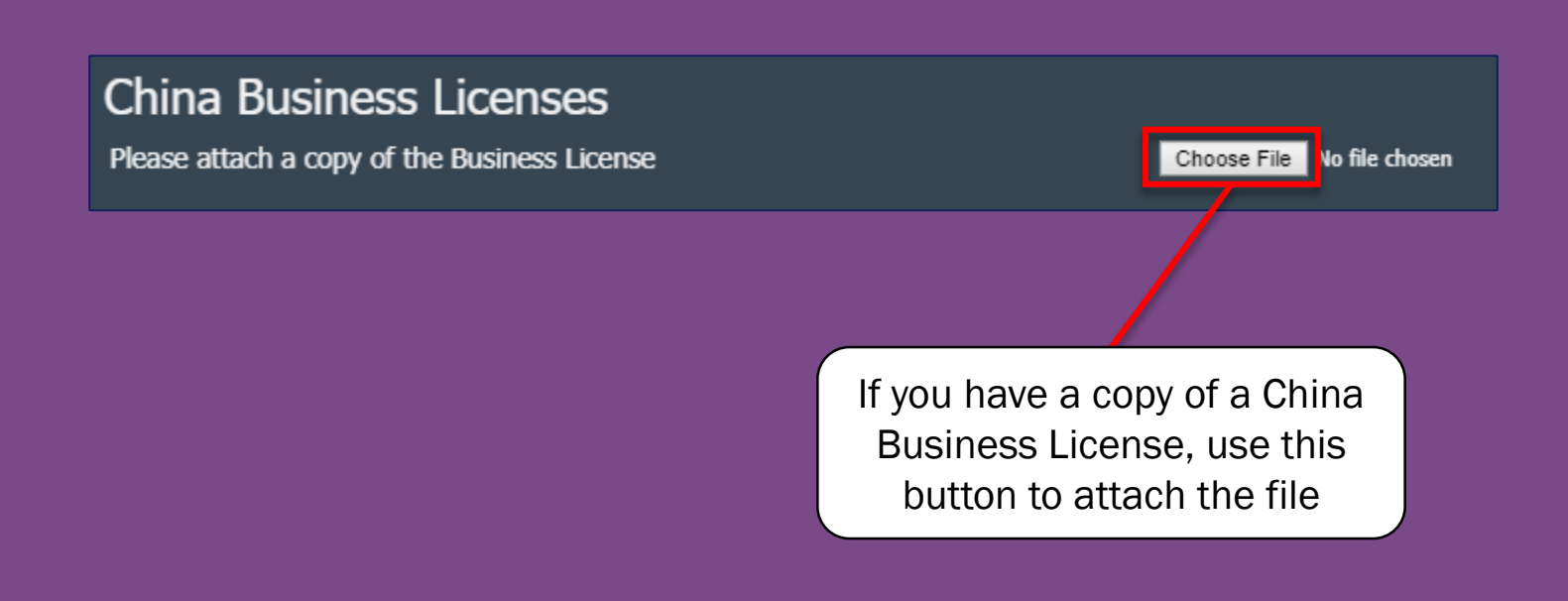

### Certificates of Insurance

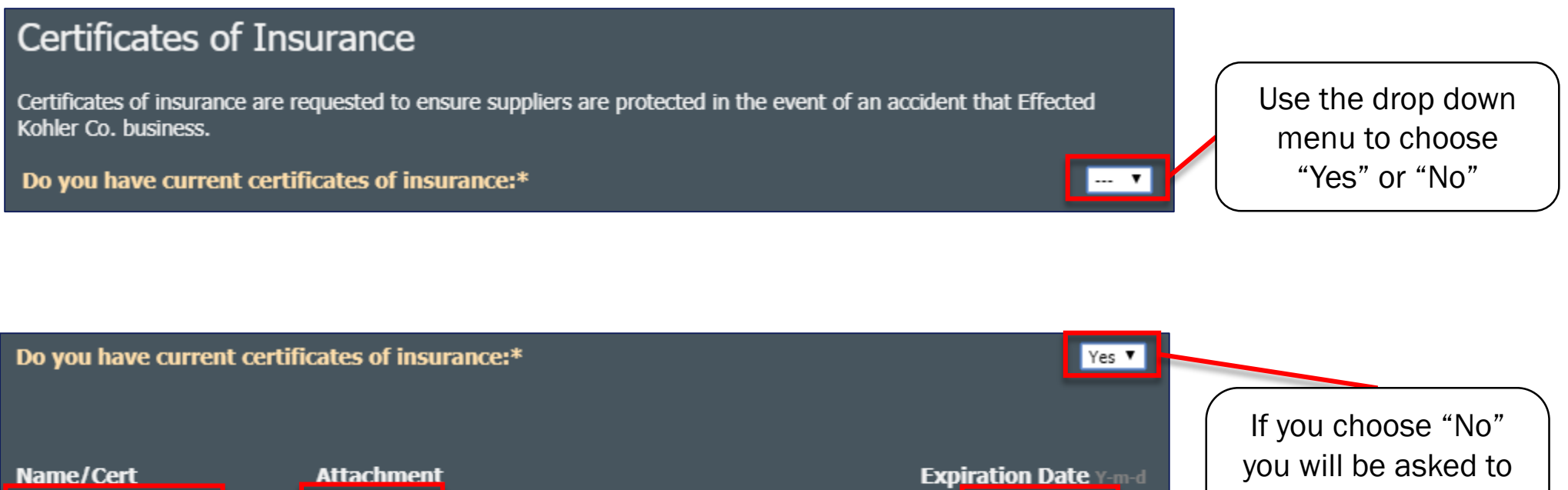

explain why in the Choose File **lo file chosen** text box below Choose File No Ne chosen Put the name of Put the expiration date of Click here to the certification here the Insurance attach a copy of the certification Certification here

### EDI Trading Partner Agreement

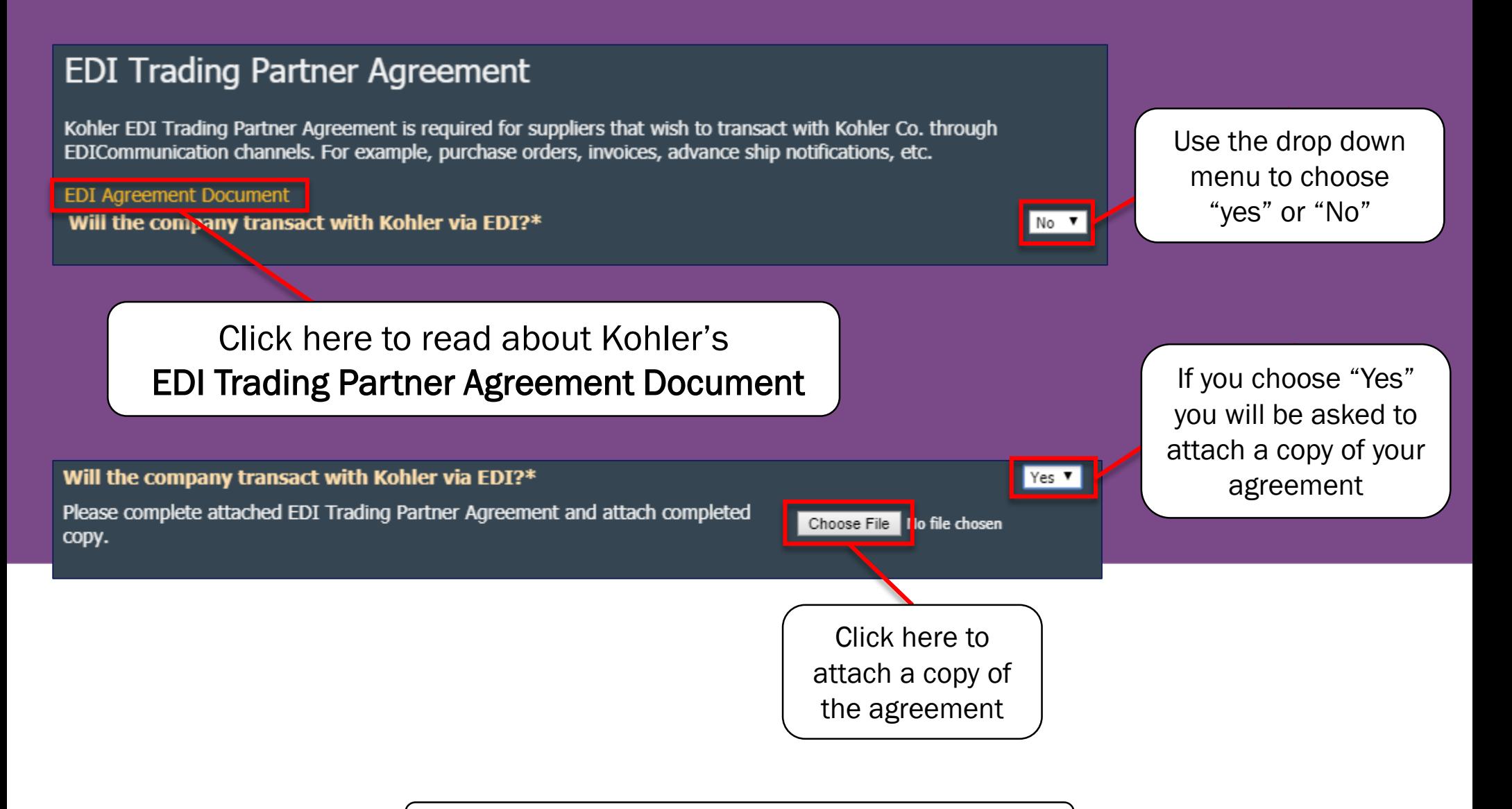

### Save & Publish

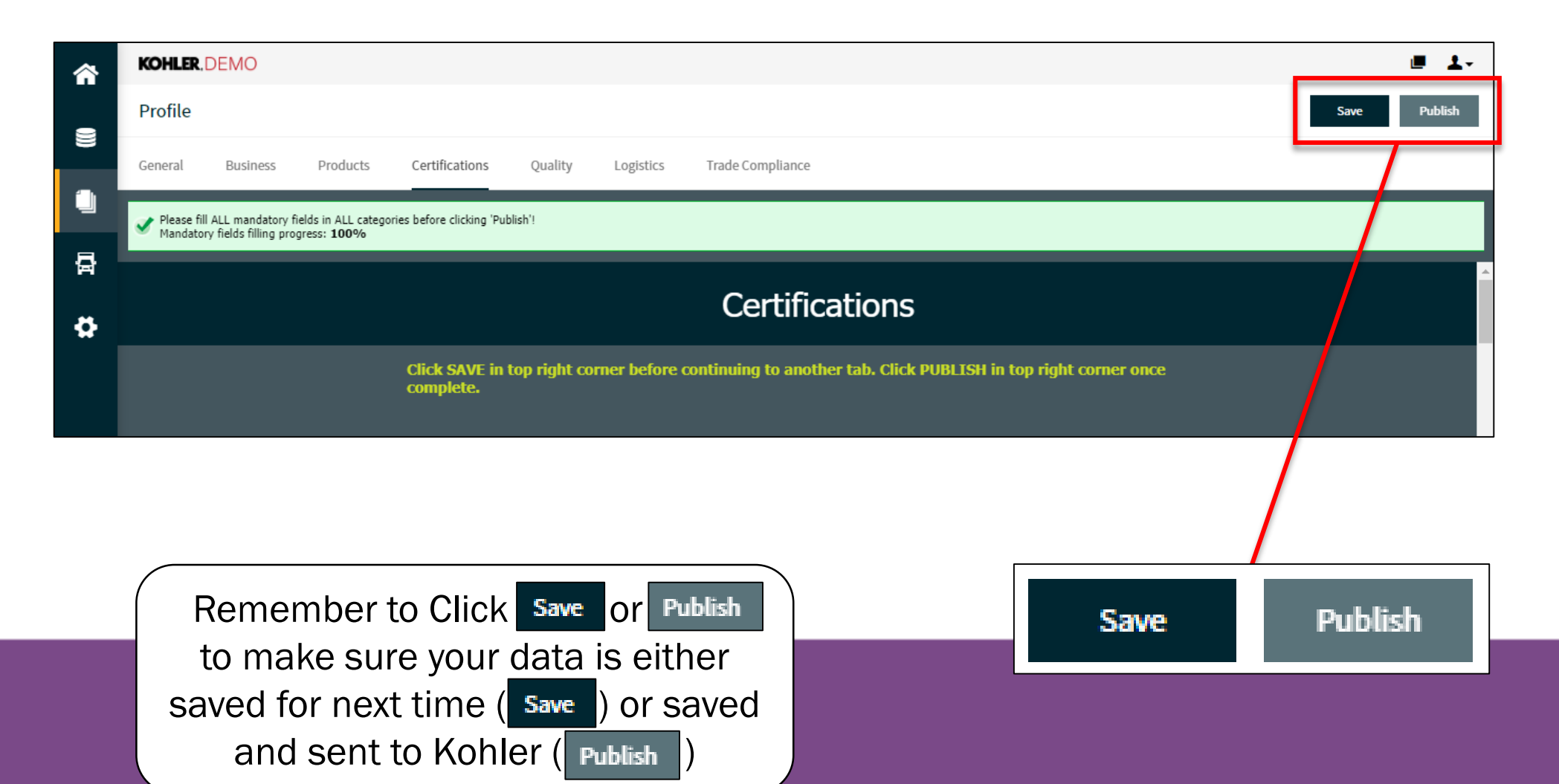

This completes the guide on: Supplier Registration: **Certifications** 

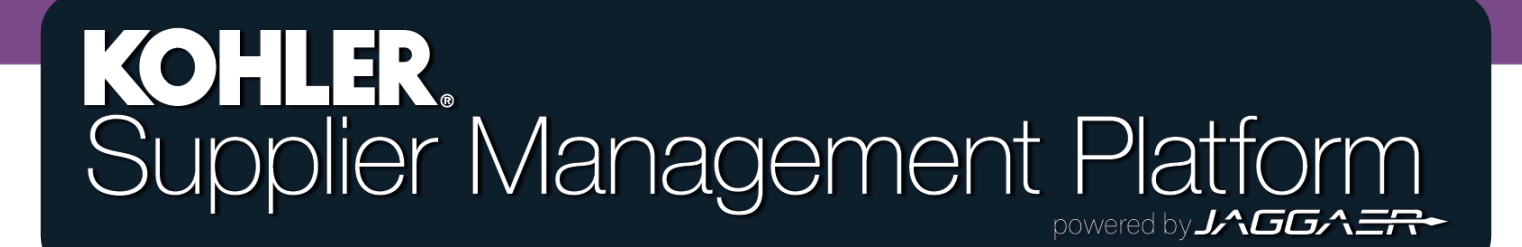